## NIBE Wärmetechnik · www.nibe.ch

c/o ait Schweiz AG Industriepark · 6246 Altishofen T 058 252 21 00 · F 058 252 21 01 info@nibe.ch

c/o ait Schweiz AG Route de la Venoge 1 · 1123 Aclens T 058 252 21 15 · F 058 252 21 41 infof@nibe.ch

c/o ait Schweiz AG Via Industrie 5 · 6592 S. Antonino T 058 252 21 10 · F 058 252 21 20 infoticino@nibe.ch

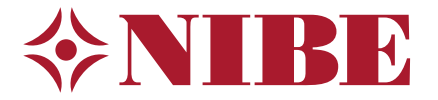

## **Benachrichtigungsformular NOVELAN Webmobile**

Um das NOVELAN Web mobile aktivieren zu können senden Sie bitte das ausgefüllte und unterschriebene Benachrichtigungsformular mit dem ausgefüllten und unterzeichneten Vertrag an: **[info@nibe.ch](mailto:info%40nibe.ch?subject=Novelan%20Web%20Benachrichtigungsformular)**.

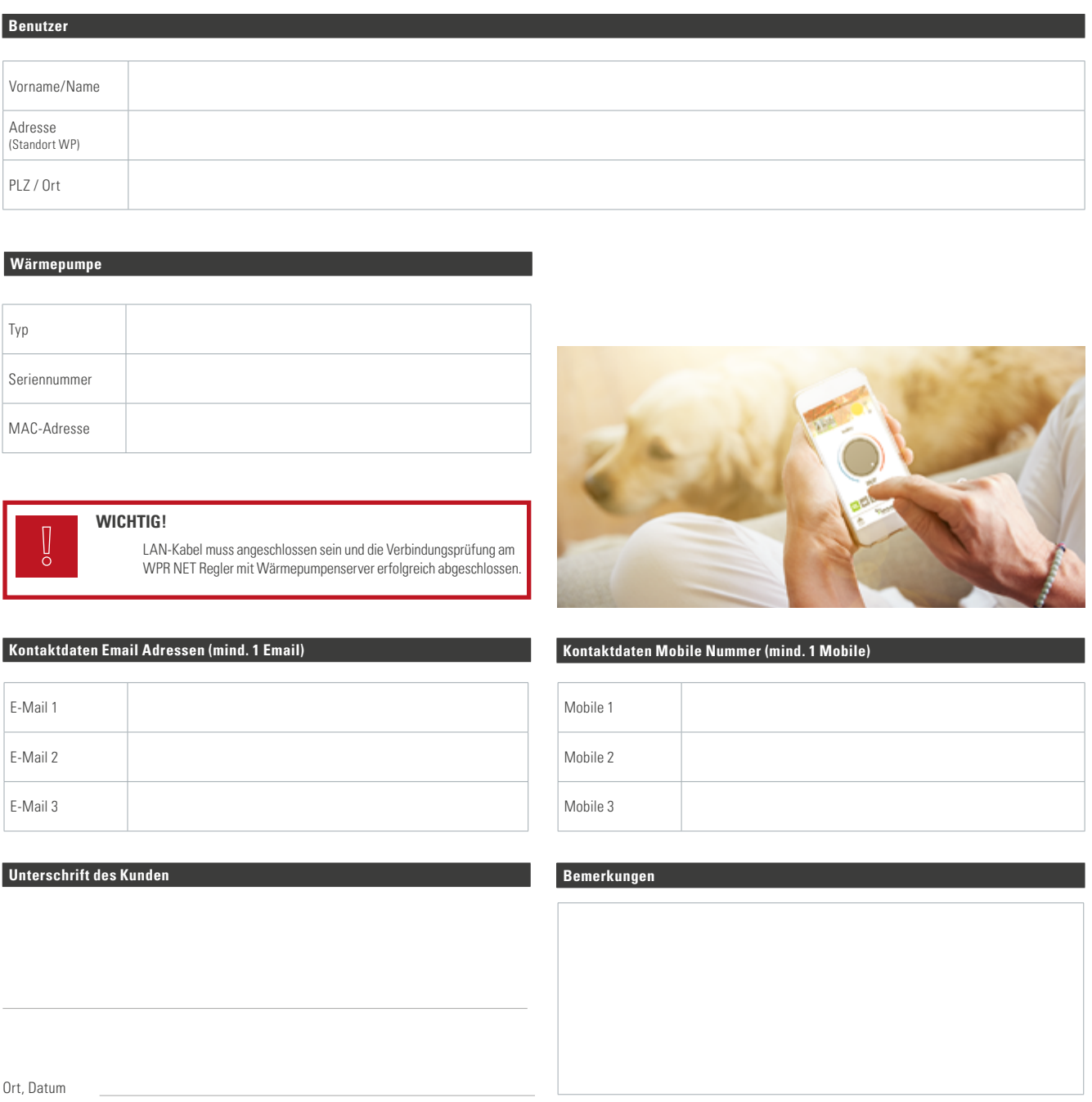

**[nibe.ch](http://www.nibe.ch)**

## NIBE Wärmetechnik · www.nibe.ch

c/o ait Schweiz AG Industriepark · 6246 Altishofen T 058 252 21 00 info@nibe.ch

c/o ait Schweiz AG Route de la Venoge 1 · 1123 Aclens T 058 252 21 15 info@nibe.ch

c/o ait Schweiz AG Via Industrie 5 · 6592 S. Antonino T 058 252 21 10 info@nibe.ch

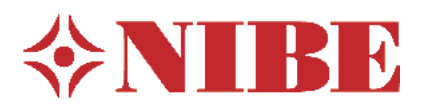

# **Vertrag NOVELAN Web mobile**

NOVELAN Web mobile ermöglicht die Fernüberwachung- und Steuerung der Wärmepumpe per Internet. Fehlermeldungen erhalten Sie via SMS oder E-Mail.

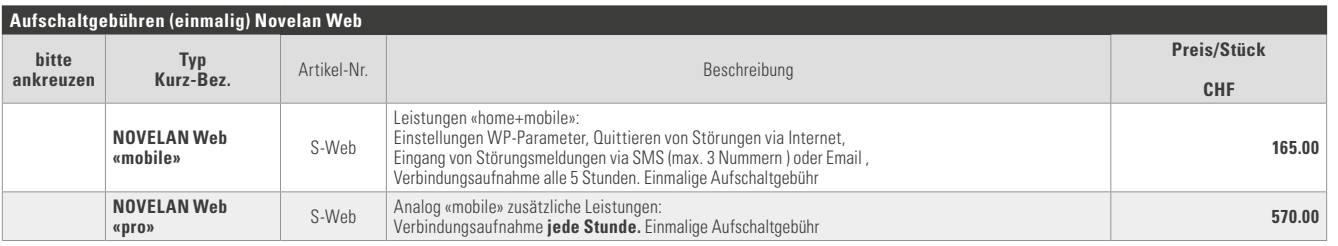

Um das NOVELAN Web mobile aktivieren zu können, senden Sie bitte den ausgefüllten und unterschriebenen Vertrag, zusammen mit dem Benachrichtigungsformular an: **[info@nibe.ch](mailto:info%40nibe.ch?subject=Novelan%20Web%20Benachrichtigungsformular)**

## **WICHTIG!**

Die bauseitige DSL-Installation, das Anschliessen von DSL an die Wärmepumpe und die monatlichen DSL-Gebühren gehen zu Lasten des Wärmepumpen-Betreibers.

#### **Standort Wärmepumpe Verrechnungsadresse (falls abweichend)**

Vorname/Name (Kunde) Firma Adresse PLZ / Ort Tel

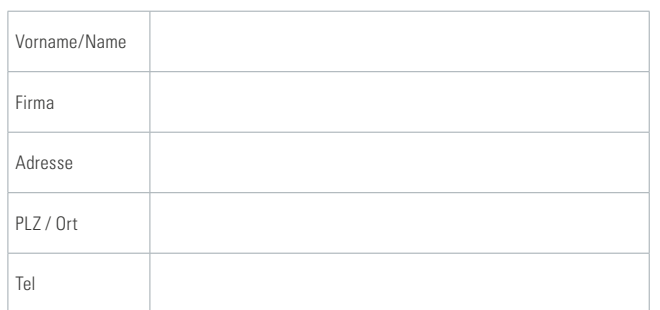

#### **Unterschrift des Kunden ait Schweiz AG - Service**

Ort, Datum

#### NIBE Wärmetechnik · www.nibe.ch

c/o ait Schweiz AG Industriepark · 6246 Altishofen T 058 252 21 00 info@nibe.ch

c/o ait Schweiz AG T 058 252 21 15 info@nibe.ch

Route de la Venoge 1 · 1123 Aclens Via Industrie 5 · 6592 S. Antonino c/o ait Schweiz AG T 058 252 21 10 info@nibe.ch

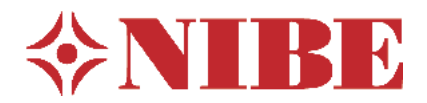

## **Vertragsumfang**

Mit diesem Vertrag erwirbt sich der Kunde das Recht zur Fernüberwachung und –steuerung seiner Wärmepumpe im Rahmen der durch den Wärmepumpenregler WPR NET 2.0/2.1 festgelegten Möglichkeiten. Der Kundendienst erhält die Möglichkeit, per Internet die technischen Daten und Einstellungen der Wärmepumpe einzusehen und nach Absprache mit dem Kunden zu verändern. Die Fachleute des Herstellers erhalten das Recht, die Daten der Wärmepumpe einzusehen. Alle Veränderungen an den Einstellungen werden protokolliert und für mindestens 24 Monate archiviert. Die Einhaltung der rechtlichen Bestimmungen zum Daten- und Persönlichkeitsschutz durch die Mitarbeiter von ait Schweiz und des Herstellers ist gewährleistet. Nachstehend aufgeführte Arbeiten sind in NOVELAN Web mobile nicht eingeschlossen: Reparaturen, Störungsbehebungen und Wartungsarbeiten vor

Ort an der Wärmepumpe. ait Schweiz AG haftet nicht für Folgen / Auswirkungen der Web-Anbindung.

Die Wärmepumpenverbindung an den Wärmepumpenserver wird durch ait Schweiz AG aktiviert wenn folgende Punkte erfüllt sind:

- 1. Anbindung ans Internet erfolgt ist und direkt am WPR NET Regler der Wärmepumpe vom Heatpump-Server quittiert wurde
- 2. Vertrag ausgefüllt und unterschrieben bei ait Schweiz AG eingegangen ist
- 3. Benachrichtigungsformular ausgefüllt und unterschrieben bei ait Schweiz AG eingegangen ist

#### **Technische Voraussetzungen**

Für die Erfüllung der technischen Voraussetzungen ist der Kunde verantwortlich. Es sind dies folgende Voraussetzungen:

- Mind. Wärmepumpenregler WPR NET 2.0 oder 2.1
- LAN-Verbindung zum Internet (WLAN ist nicht freigegeben)
- permanent eingeschaltetes ADSL, Internet Router
- Router-Port 21 offen
- Die grafische Auswertung des Datenloggers ist nur unter Microsoft Windows XP und höher möglich

Eine Anleitung für die Herstellung der Verbindung mit dem Wärmepumpenserver kann bei ait Schweiz AG angefordert werden.

#### **Kosten**

Eine einmalige Aufschaltgebühr, abhängig von der Vertragsart. Die telefonische technische Beratung durch unseren Kundendienst ist kostenpflichtig.

## **Internetanschluss**

Für den fachgerechten Anschluss der Wärmepumpe an das Internet und die erstmalige Verbindungsaufnahme der Wärmepumpe an den Wärmepumpenserver ist der Kunde verantwortlich.

## **Vertragsdauer / Kündigung**

Der Vertrag gilt vom Zeitpunkt von der Aktivierung des Novelan App an unbefristet. Der Vertrag kann von beiden Parteien vorzeitig jeweils auf den 30. Juni mit einer Frist von 2 Monaten schriftlich gekündigt werden, auch bereits im ersten Jahr. Das Kündigungsschreiben muss jeweils spätestens am 30. April bei der anderen Vertragspartei eingegangen sein. Bei einer Abschaltung des Heatpumpservers durch den Hersteller kann die Kündigung mit sofortiger Wirkung erfolgen.

### **Gerichtsstand / Rechtswahl**

Gerichtsstand bei Uneinigkeiten aller Art aus diesem Vertrag ist ausschliesslich Altishofen/LU, anwendbar ist schweizerisches Recht.